## NAME

date - print or set the system date and time

## **SYNOPSIS**

date [*OPTION*]... [*+FORMAT*] date [*-u*|*--utc*|*--universal*] [*MMDDhhmm*[[*CC*]*YY*][*.ss*]]

## DESCRIPTION

Display the current time in the given FORMAT, or set the system date.

Mandatory arguments to long options are mandatory for short options too.

-d, --date=*STRING*

display time described by STRING, not 'now'

### -f, --file=*DATEFILE*

like --date once for each line of DATEFILE

### -I[TIMESPEC], --iso-8601[=*TIMESPEC*]

output date/time in ISO 8601 format. TIMESPEC='date' for date only (the default), 'hours', 'minutes', 'seconds', or 'ns' for date and time to the indicated precision.

### -r, --reference=*FILE*

display the last modification time of FILE

### -R, --rfc-2822

output date and time in RFC 2822 format. Example: Mon, 07 Aug 2006 12:34:56 -0600

### --rfc-3339=*TIMESPEC*

output date and time in RFC 3339 format. TIMESPEC='date', 'seconds', or 'ns' for date and time to the indicated precision. Date and time components are separated by a single space: 2006-08-07 12:34:56-06:00

### -s, --set=*STRING*

set time described by STRING

#### -u, --utc, --universal

print or set Coordinated Universal Time (UTC)

--help display this help and exit

#### --version

output version information and exit

FORMAT controls the output. Interpreted sequences are:

- %% a literal %
- %a locale's abbreviated weekday name (e.g., Sun)
- %A locale's full weekday name (e.g., Sunday)
- %b locale's abbreviated month name (e.g., Jan)
- %B locale's full month name (e.g., January)
- %c locale's date and time (e.g., Thu Mar 3 23:05:25 2005)
- $\%C$  century; like  $\%Y$ , except omit last two digits (e.g., 20)
- $\%d$  day of month (e.g., 01)
- $\%D$  date; same as  $\%m/\%d/\%y$
- $%e$  day of month, space padded; same as  $%$  d
- $\%$ F full date; same as %Y-%m-%d
- $\%g$  last two digits of year of ISO week number (see  $\%G$ )

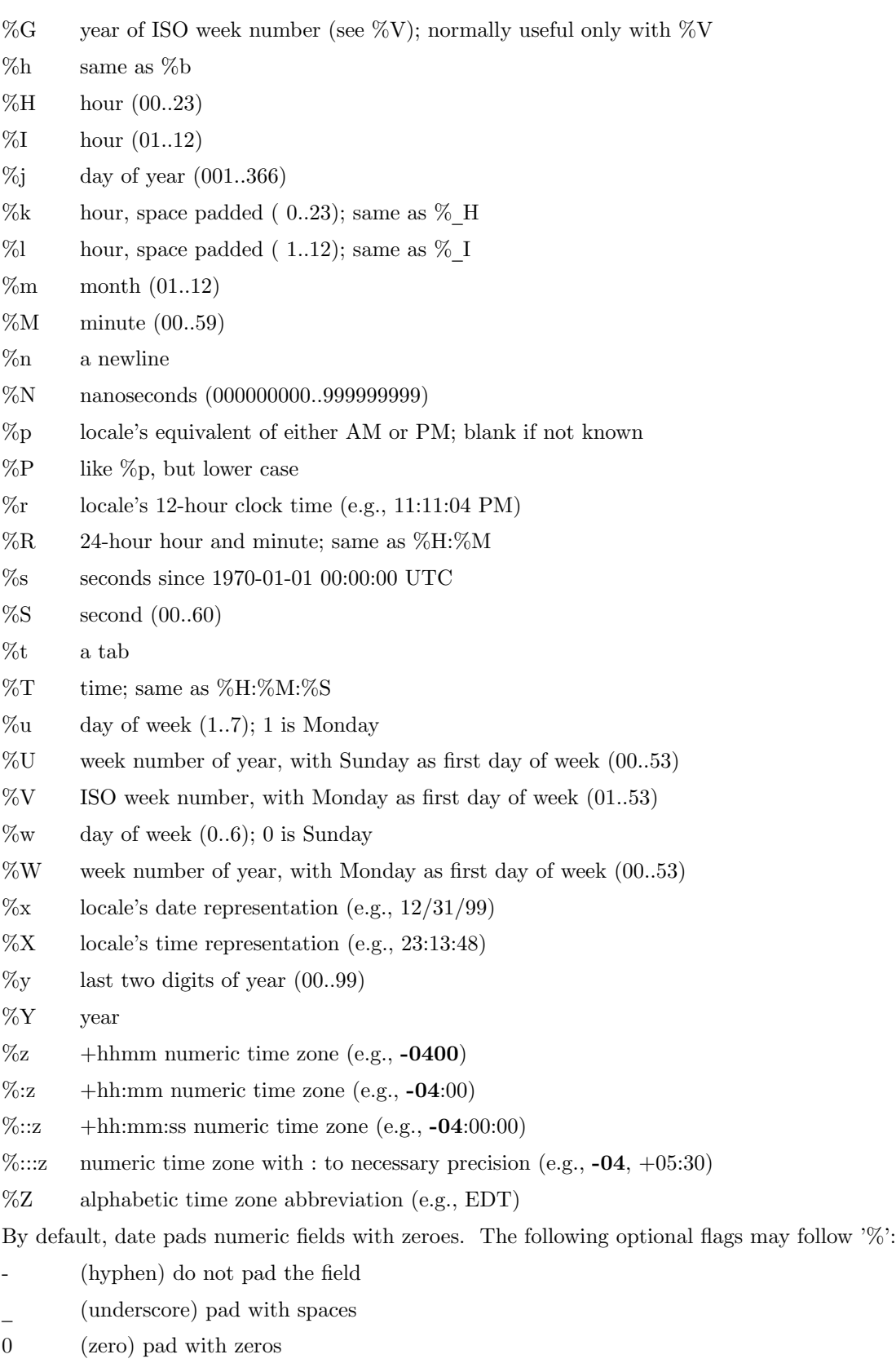

ˆ use upper case if possible

# use opposite case if possible

After any •ags comes an optional Œeld width, as a decimal number; then an optional modiŒer, which is either E to use the locale's alternate representations if available, or O to use the locale's alternate numeric symbols if available.

# EXAMPLES

Convert seconds since the epoc (1970-01-01 UTC) to a date

\$ date --date='@2147483647'

Show the time on the w est coast of the US (usetzselect(1) to CEnd TZ)

\$ TZ='America/Los\_Angeles' date

Show the local time for 9AM next F riday on the west coast of the US

\$ date --date='TZ="America/Los\_Angel[es" 09:00 n](http://chuzzlewit.co.uk/WebManPDF.pl/man:/1/tzselect)ext Fri'

# DATE STRING

The --date=STRING is a mostly free format human readable date string such as Sun, 29 Feb 2004 16:21:42 -0800 or 2004-02-29 16:21:42 or ev next Thursday. A date string ma y contain items indicating calendar date, time of day, time zone, day of week, relative time, relative date, and numbers. An empty string indicates the beginning of the day. The date string format is more complex than is easily documented here but is fully described in the info documentation.

## A UTHOR

Written b y David MacKenzie.

## REPOR TING BUGS

GNU coreutils online help: <http://www.gn u.org/software/coreutils/ > Report date translation bugs to < http://translationproject.org/team/ >

# COPYRIGHT

Copyright 2014 Free Softw[are Foundation, Inc. License GPLv3+: G](http://www.gnu.org/software/coreutils/)NU GPL v ersion 3 or later <http://gn u.org/licenses/gpl.html >.

This is free software: you are fr[ee to change and redistribute it. The](http://translationproject.org/team/)re is NO W ARRANTY, to the extent permitted b y law.

## SEE ALSO

[Full documentation at: <](http://gnu.org/licenses/gpl.html) http://www.gn u.org/software/coreutils/date > or available locally via: info (coreutils) date in vocation